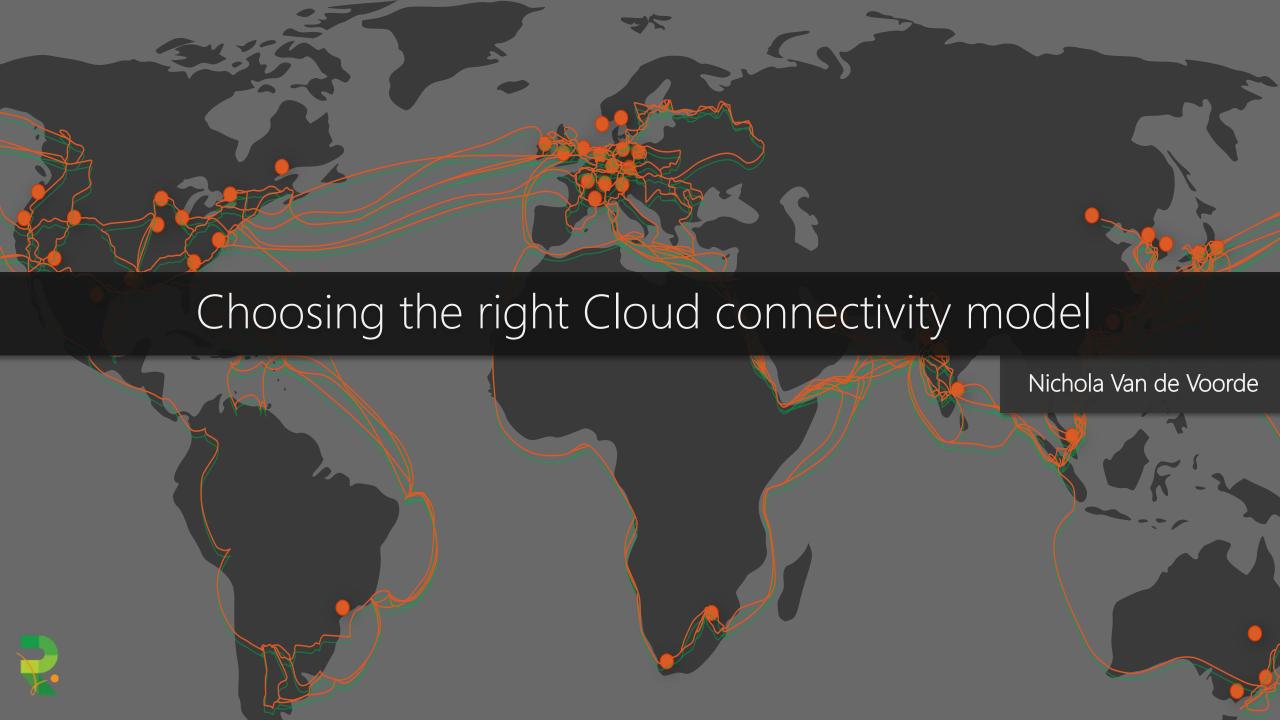

# Paving the way...

- Connecting the global dots
- Cloud Connectivity Models
- ExpressRoute
- Azure Virtual WAN
- Use Case

# Connecting the global dots

#### Microsoft backbone infrastructure

- Second biggest network in the world
- Edge sites
  - 130+ Point of Presence aka the last mile
  - · Bringing the Microsoft datacenter one step closer to the customer
- Microsoft regions
  - · 54 regions worldwide
  - · 100+ datacenters
  - Microsoft Azure available in 140 countries
- Physical network infrastructure
  - Owned capacity
  - Leased Capacity
  - +150k kilometers of fibre

#### Azure inter-DC dark fiber backbone

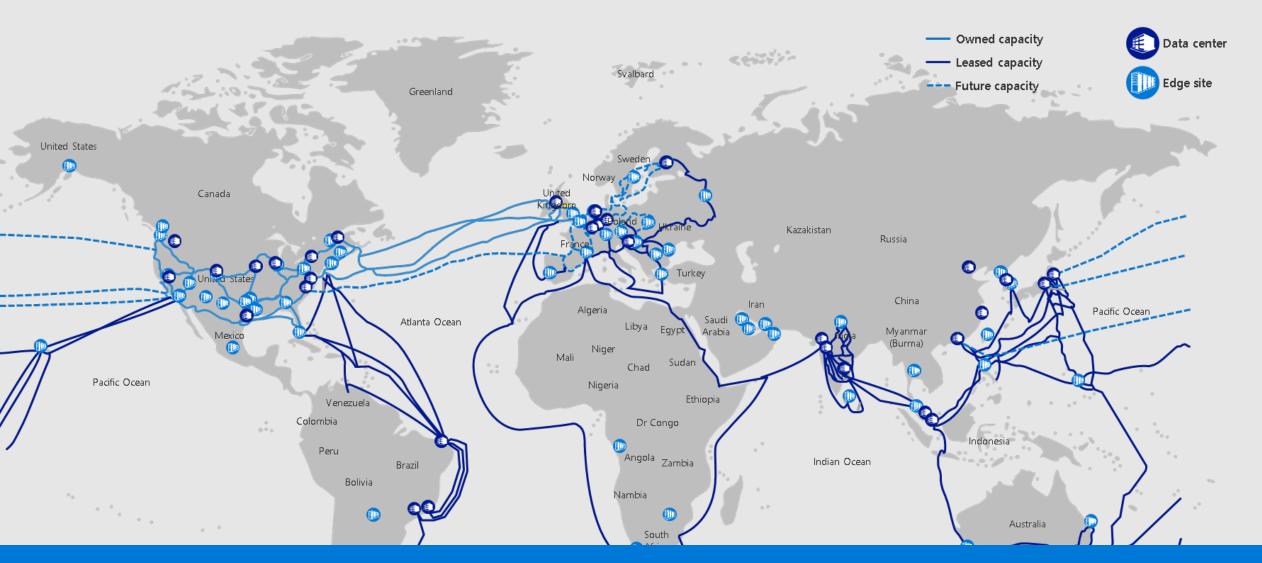

Interactive map: https://tinyurl.com/rdlovesazure

#### MAREA Cable

- · Long transatlantic communications cable
  - Owned and funded by Microsoft and Facebook
  - Between Virginia Beach (US) and Bilbao (Spain)
  - Operational since february 2018
  - 6600 kilometers long
  - 5 million kilograms
  - · 8 fibre-optic thread bundle
  - Size of a garden hose
  - · 160 Terabits per second

# Azure Networking

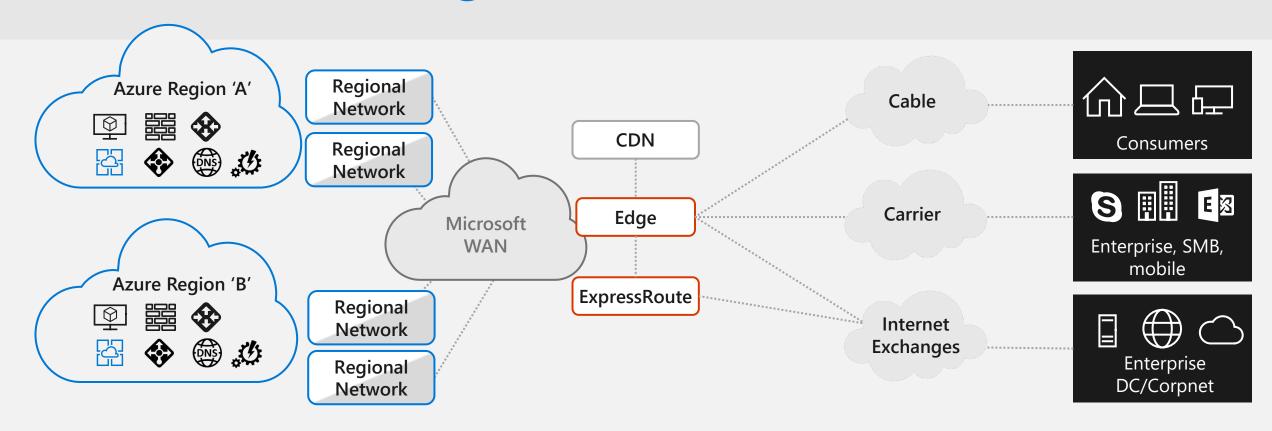

| DC Hardware                                   | Services                                                                                                    | Intra-Region                                                                    | WAN Backbone                                                                                           | Edge and ExpressRoute                                   | CDN                                                           | Last Mile                                                                                        |
|-----------------------------------------------|----------------------------------------------------------------------------------------------------|---------------------------------------------------------------------------------|----------------------------------------------------------------------------------------------------|---------------------------------------------------------|---------------------------------------------------------------|--------------------------------------------------------------------------------------------------|
| <ul><li>SmartNIC/FPGA</li><li>SONiC</li></ul> | <ul> <li>Virtual Networks</li> <li>Load Balancing</li> <li>VPN Services</li> <li>Firewall</li> <li>DDoS Protection</li> <li>DNS &amp; Traffic<br/>Management</li> </ul> | <ul><li>DC Networks</li><li>Regional Networks</li><li>Optical Modules</li></ul> | <ul><li>Software WAN</li><li>Subsea Cables</li><li>Terrestrial Fiber</li><li>National Clouds</li></ul> | <ul><li>Internet Peering</li><li>ExpressRoute</li></ul> | <ul> <li>Acceleration for applications and content</li> </ul> | <ul> <li>E2E monitoring<br/>(Network Watcher,<br/>Network Performance<br/>Monitoring)</li> </ul> |

Azure Network Emulator

#### What it is

Containerized router VMs linked via VXLAN tunnels to create a faithful replica of production network

"Bug compatible" emulation of production network gives network engineers realistic test environment

#### Status

Used daily to de-risk major network operations

Over 12 million core-hours spent on emulation in last six months

Numerous bugs caught before hitting production network

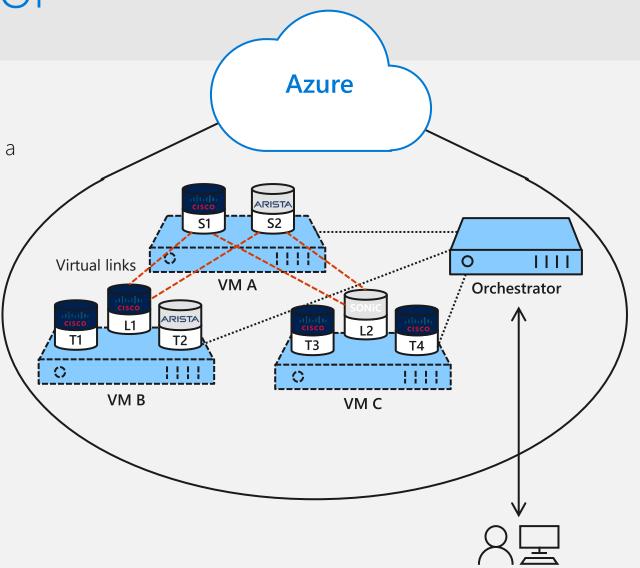

# Cloud Connectivity Models

# Connectivity to Azure

| Cloud |                                              | Customer | Characteristics                                                                                                    |
|-------|----------------------------------------------|----------|----------------------------------------------------------------------------------------------------|
|       | Internet Connectivity                        |          | <ul> <li>Internet facing with public IP addresses in Azure</li> <li>DNS, load balancing, DDoS protection, WAF</li> </ul>                                 |
|       | Remote access point-<br>to-site connectivity |          | <ul> <li>Remote Access to VNet/On-prem</li> <li>Connect from anywhere</li> <li>Mac, Linux, Windows</li> <li>Radius/AD authentication</li> </ul>          |
|       | Site-to-site<br>VPN connectivity             |          | <ul> <li>High throughput, secure cross-<br/>premises connectivity</li> <li>BGP, active-active for high availability<br/>&amp; transit routing</li> </ul> |
|       | ExpressRoute private connectivity            |          | <ul> <li>Private connectivity to Microsoft services (O365, Azure PaaS services)</li> <li>Mission critical workloads</li> </ul>                           |

# Connectivity within Azure

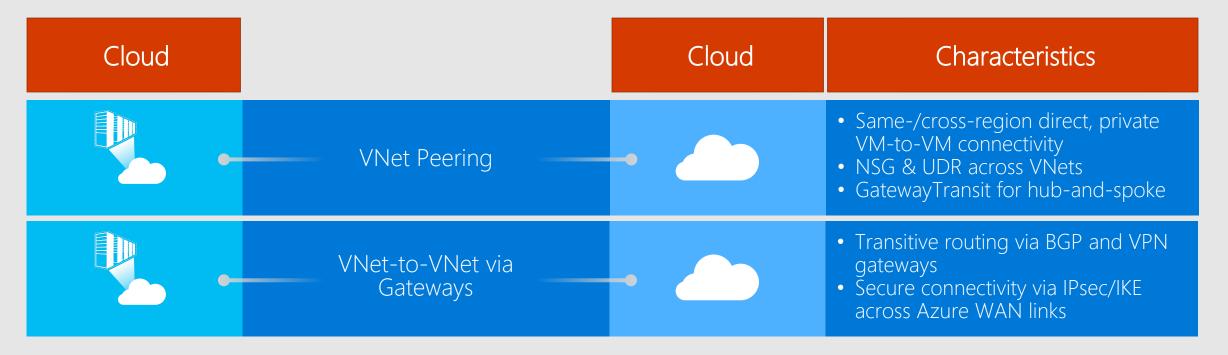

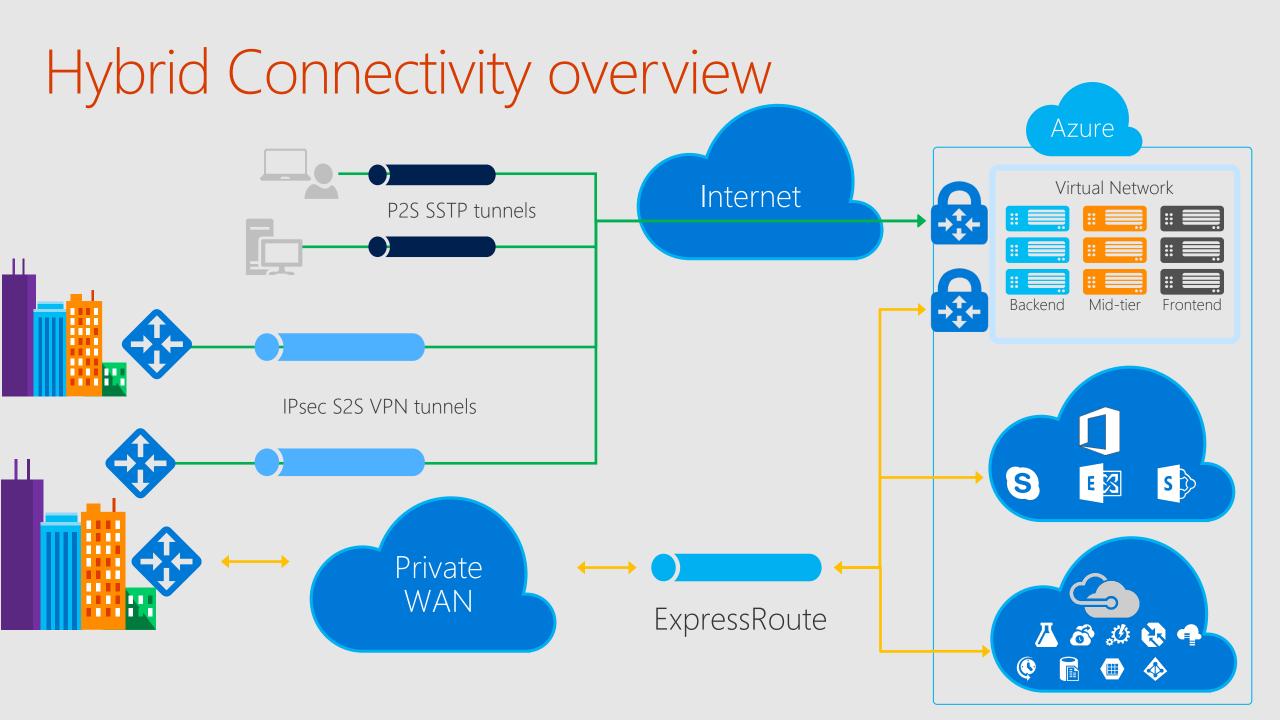

#### Virtual Network

Isolated, logical network that provides connectivity for Azure VMs

User-defined address space (can be one or more IP ranges, not necessarily RFC1918)

1. Connectivity for VMs in the same VNET

2. Connectivity to external networks/on-prem DC's

3. Internet connectivity

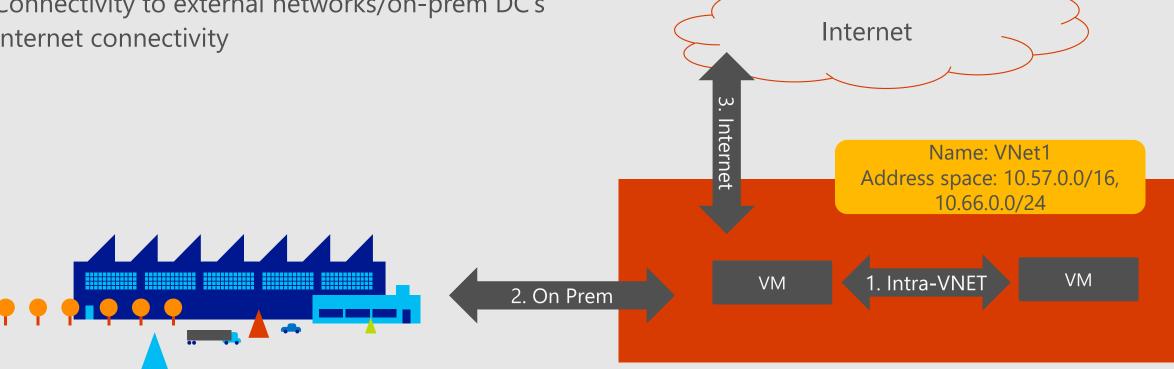

#### Subnet

- IP subnet
  - Provides full layer-3 semantics and partial layer-2 semantics (DHCP, ARP, no broadcast/multicast)
  - · Subnets can span only one range of contiguous IP addresses

VMs can be deployed only to subnets (not VNETs)

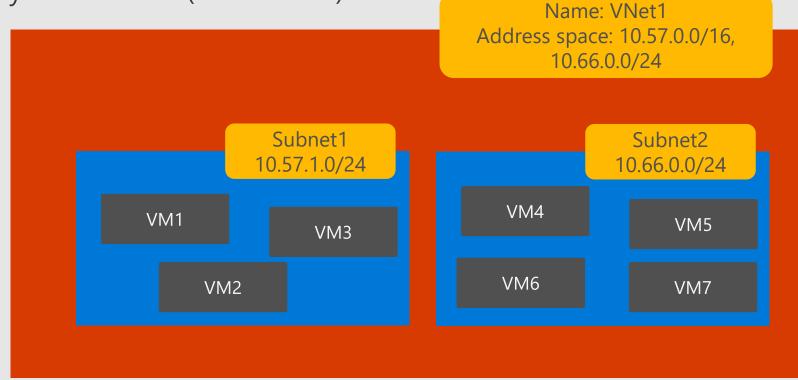

# Configuring cross-premises connectivity

Cross-Premises connections require three things

- A virtual network gateway
- An object describing the << on-prem side >>
- · A connection between the two

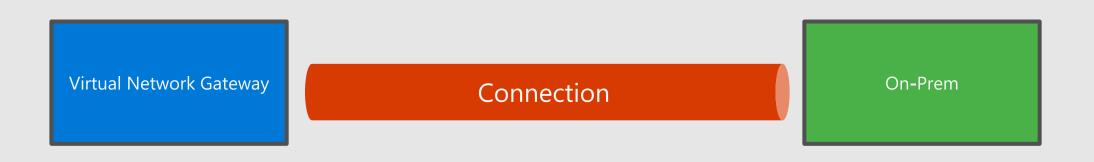

# Configuring cross-premises connectivity

IPSec and ER connections share the same model

Virtual Network Gateway
Type = VPN

Connection

Local Network Gateway
IP range: 10.1.0.0/16
VPN peer: 1.2.3.4

Local Network
Gateways
describe an onprem network

Virtual Network Gateway
Type = ExpressRoute

Connection

ExpressRoute circuit
Circuit ID

Reference to a physical connection to an on-prem network

### Virtual Network Gateway

Gateway types: «Vpn» or «ExpressRoute»

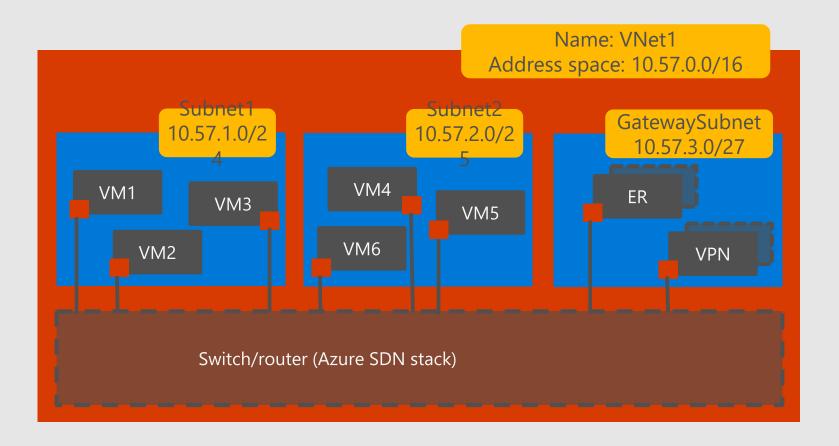

- Vpn gateways: route traffic to remote networks over internetbased IPSec tunnels
- ExpressRoute gateways: route traffic to on-prem networks over dedicated connectivity
- Can coexist in the same VNet (if /27 or larger)

#### Active-active VPN gateway, redundant on-prem devices

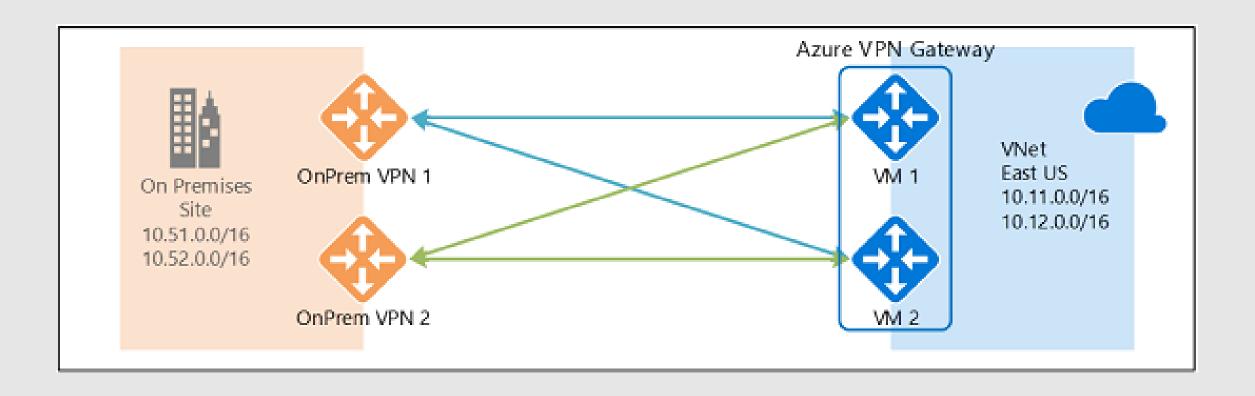

# Vnet-2-Vnet with active-active VPN gateways

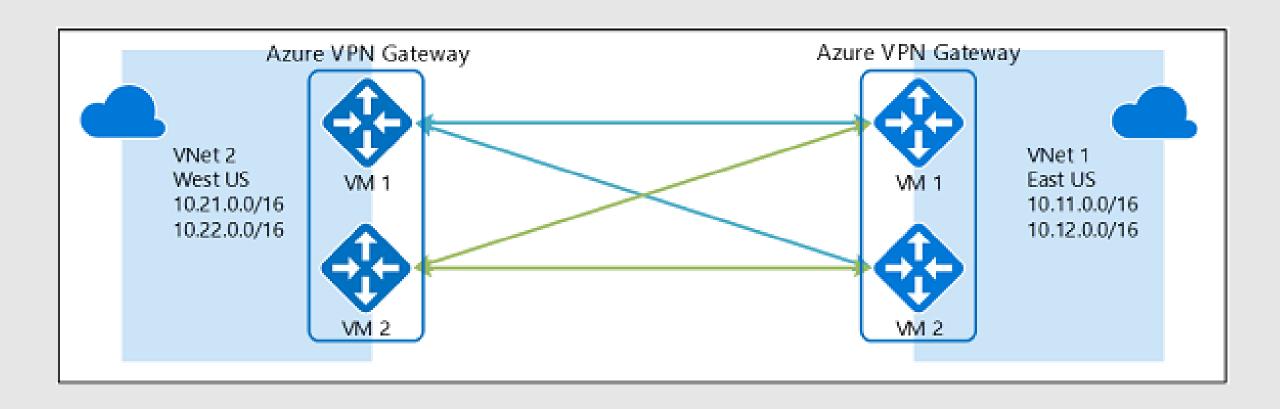

# What is VNet peering?

 Ability to "merge" two Azure VNets, so that VMs in the two VNets can communicate with each other as if they were on the same VNet

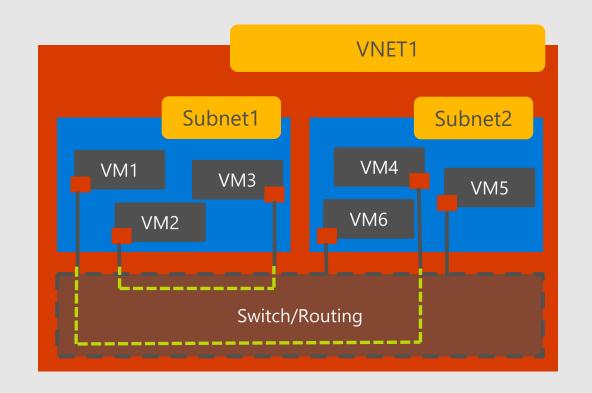

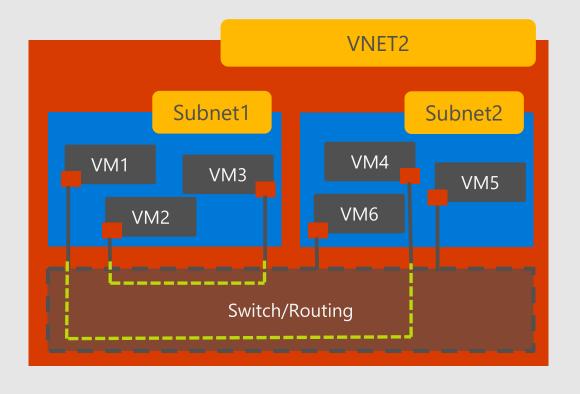

# What is VNet peering?

 Ability to "merge" two Azure VNets, so that VMs in the two VNets can communicate with each other as if they were on the same VNet

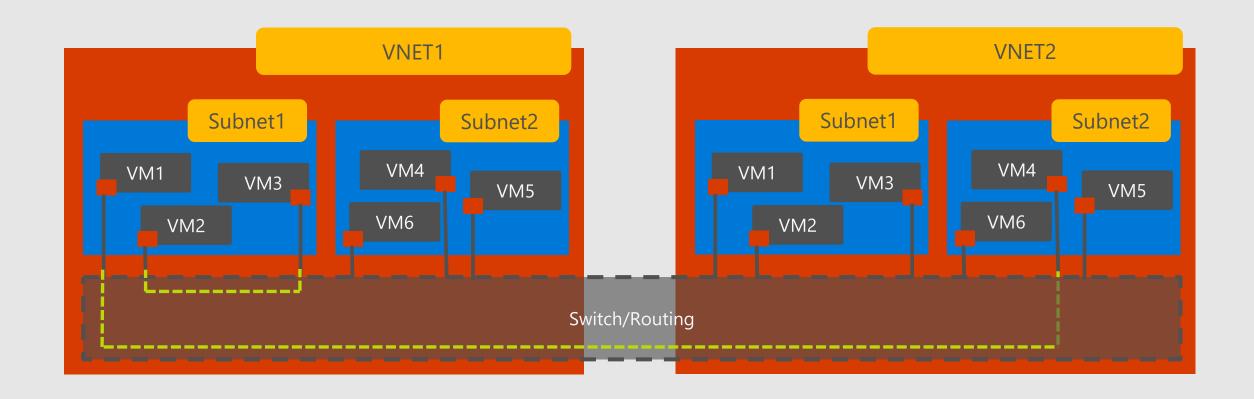

# VNet peering key facts

- Traffic across peering VNets is managed in a very similar way to intra-VNet traffic
- Works for VNets cross-region
- Provides the same performance as intra-VNet traffic
- Works across subscriptions attached to the same or different AAD tenant

# ExpressRoute

### ExpressRoute

- Unified connectivity to Microsoft Cloud Services
- ✓ Predictable performance
- Enterprise-grade resiliency and with SLA for availability

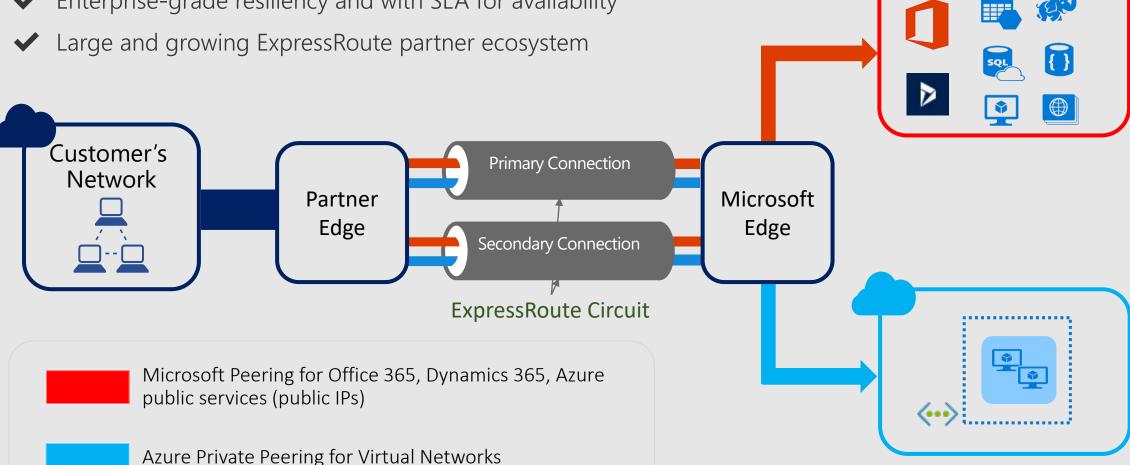

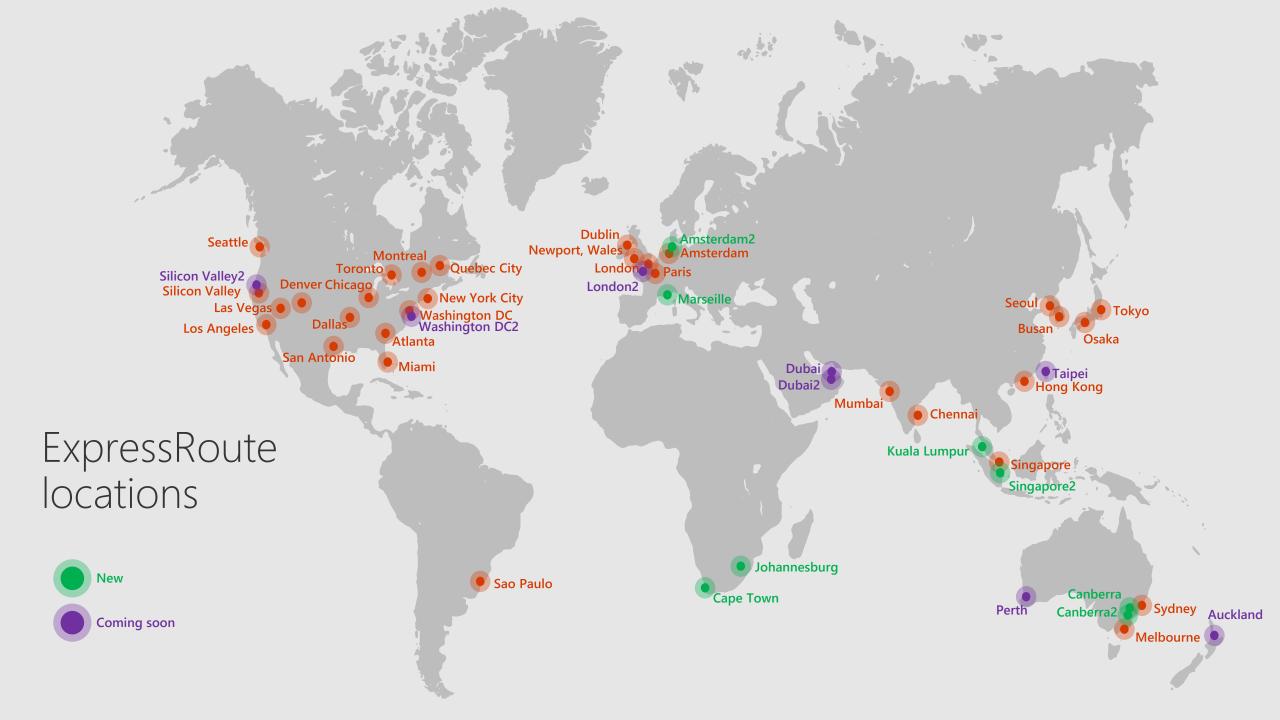

## ExpressRoute connectivity models

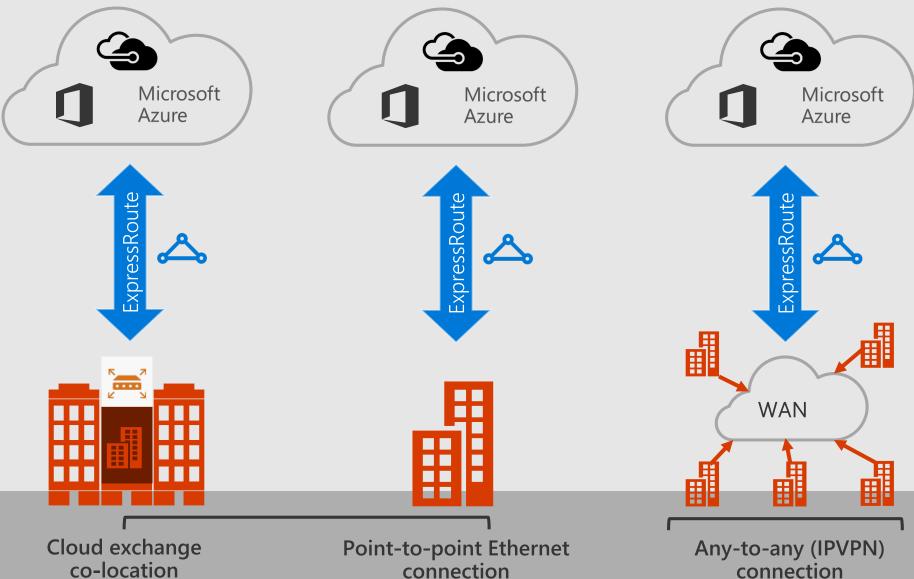

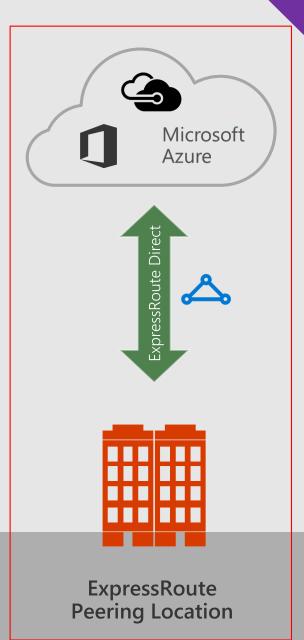

## ExpressRoute and ExpressRoute Direct

#### ExpressRoute

- Utilizes service provider to enable fast onboarding and connectivity into existing infrastructure
- Integrates with hundreds of providers including Ethernet and MPLS
- Circuits from 50Mbps-10Gbps
- Optimized for single tenant
- · Premium Add-on
  - · Increased routes limit
  - Provides global connectivity
  - · Accross geopolitical region

#### ExpressRoute Direct

- Requires 100Gbps infrastructure and full management of all layers
- Direct/Dedicated capacity for regulated industries and massive data ingestion
- Circuits from 1Gbps to 100Gbps
- Optimized for single tenant/Cloud Service providers/multiple business units

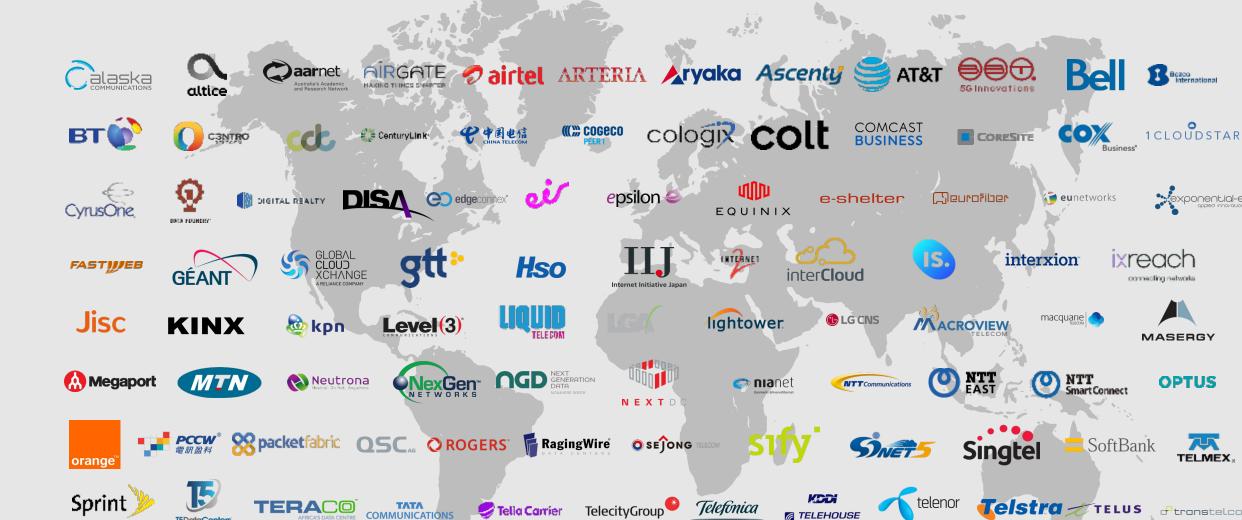

**© UOL** DIVEO **verizon**✓

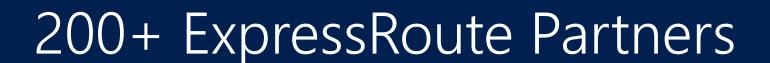

vodafone windstream. Zayo izertia ZIRRO

### ExpressRoute Global Reach

ExpressRoute enables you to connect to Azure

ExpressRoute Global Reach enables you to connect your sites

On-demand connectivity using your existing ExpressRoute circuits

Traffic staying on Microsoft's global network

Complement your service provider's WAN solution

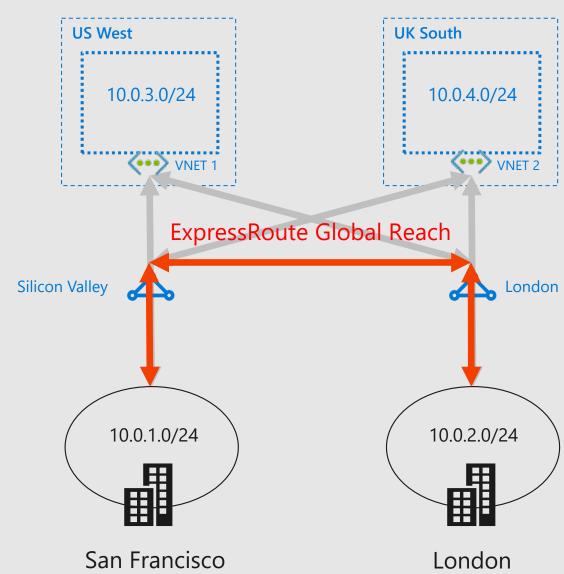

### Example: IP VPN Connection Cost structure

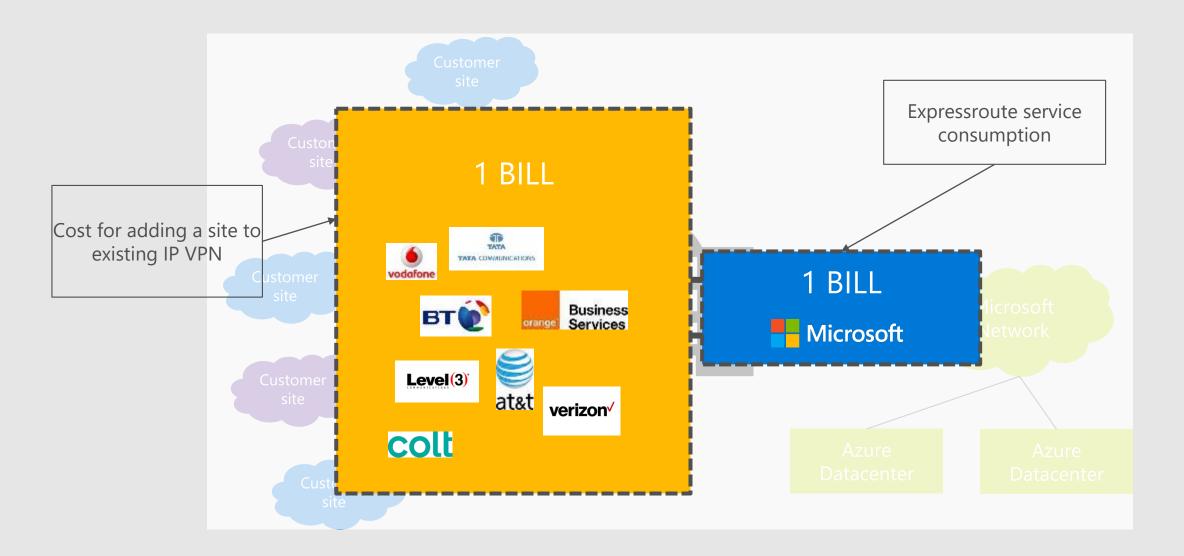

### ExpressRoute implementation

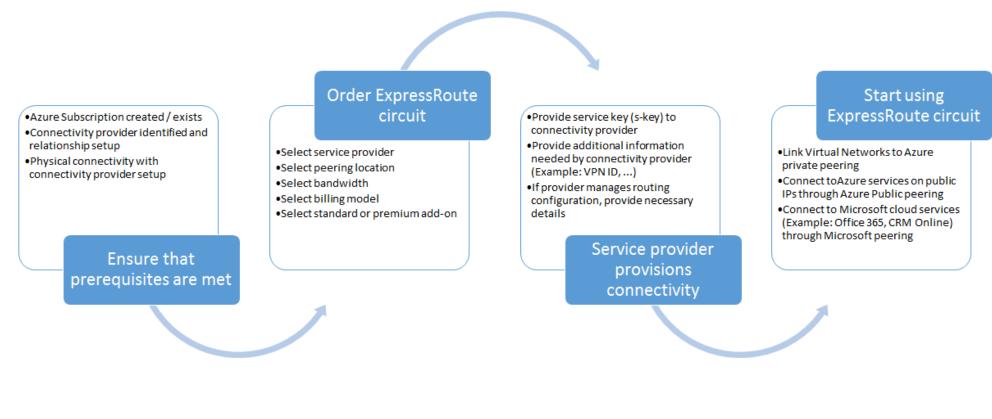

**Project Timeline** 

# Azure Virtual WAN

Azure Virtual WAN **Microsoft Global Network** Internet **Firewall SDWAN** Microsoft Azure **ExpressRoute IPSec OpenVPN** 

#### Virtual WAN General availability

Branch-to-Azure, branch-to-branch

Automated provisioning and configuration

Scalability and high throughput

Large and growing integrated partner ecosystem

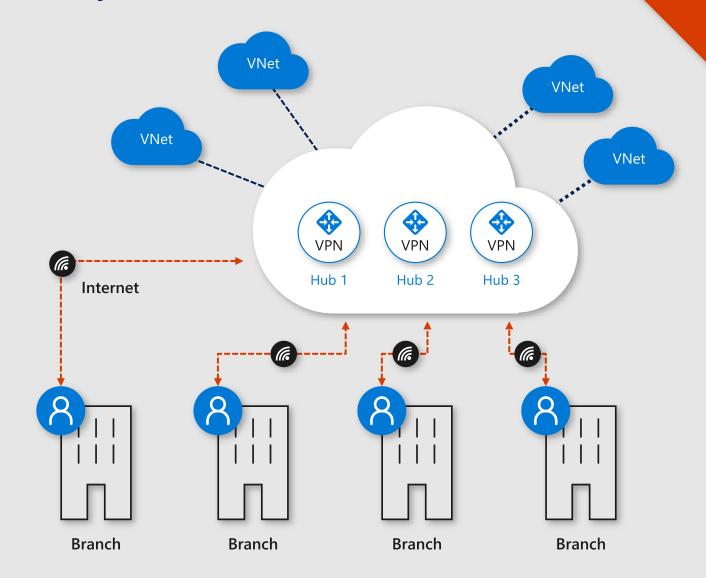

#### Virtual WAN - preview features

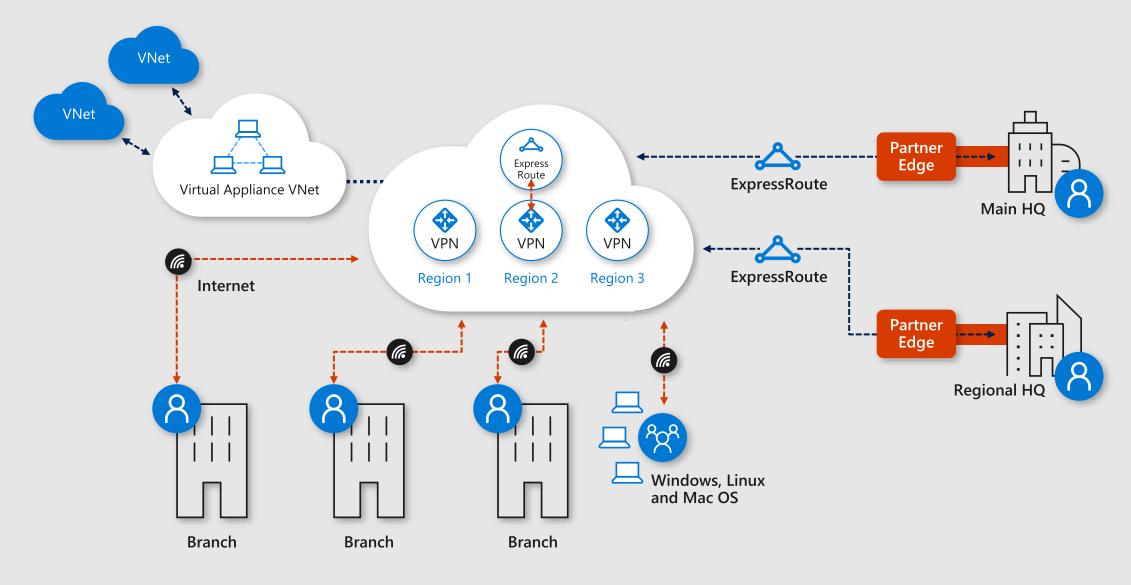

#### Point-to-site VPN

Point-to-site VPN enables remote users to access resources in Azure securely

Azure Virtual WAN supports OpenVPN® and IKEv2 for connectivity

Max connections

Easy firewall traversal

Cross-platform support

Mobile device support

Authentication

| OpenVPN®          | IKEv2                           |  |
|-------------------|---------------------------------|--|
| 10,000            | 10,000                          |  |
| Yes               | No                              |  |
| Yes               | Yes                             |  |
| Yes               | Yes                             |  |
| Certificate-based | RADIUS and<br>Certificate-based |  |

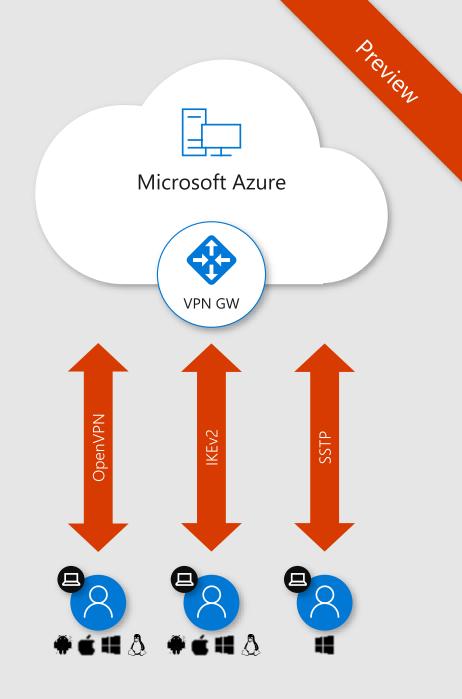

#### Demo architecture

- a. Branch to branch
- b. Branch to branch (VPN <-> ER)
- c. Branch to Azure : connect workload VNet with Virtual Appliance , Azure Firewall
- d. Connect Mobile device

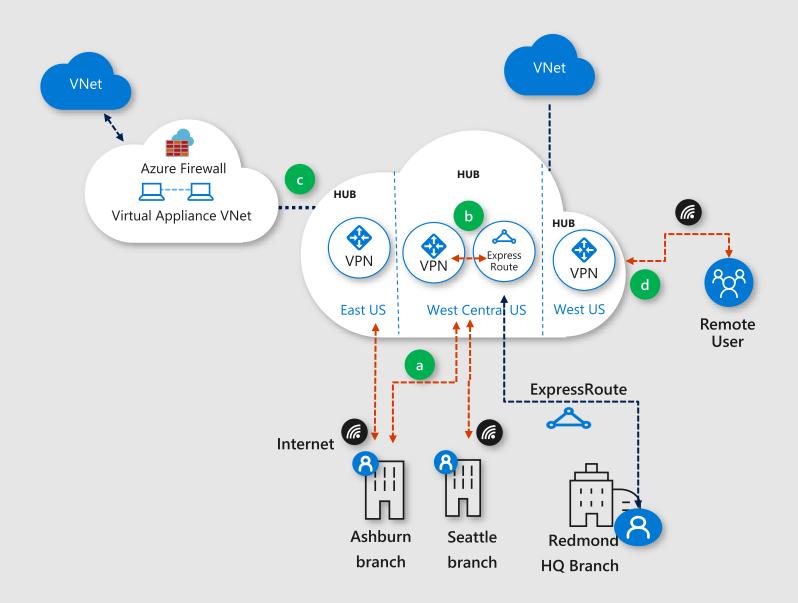

#### Azure Virtual WAN—summary

#### **GA**: global-scale branch connectivity

- Branch-to-Azure, branch-to-branch
- Automated provisioning and configuration
- Large and growing Integrated partner ecosystem

#### **Public preview**

- ExpressRoute
- Point-to-Site
- Office 365 Policy

Software defined connectivity

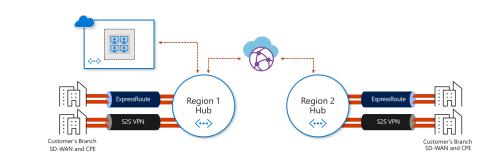

Available today

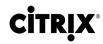

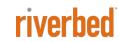

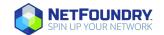

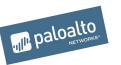

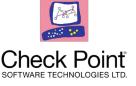

Coming soon

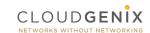

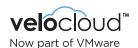

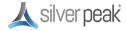

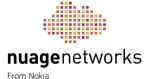

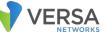

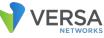

# Use case: Azure Storage PaaS

### Use case: Azure storage account

- Azure Storage Account
  - PaaS component
  - Commonly used
  - Unique Public Endpoint
  - · Contains all sort of data types (blob, files, table...)
  - Different Blob Tiers (Hot, Cold, Archive)

### Use case: Azure storage account

- Networking
  - Public endpoint, no no no...!
- Security
  - How secure is my data?
  - How secure is the access to the data?
- Identity
  - · Who can access when?
  - · Can I secure the management plane (who can manage what?)

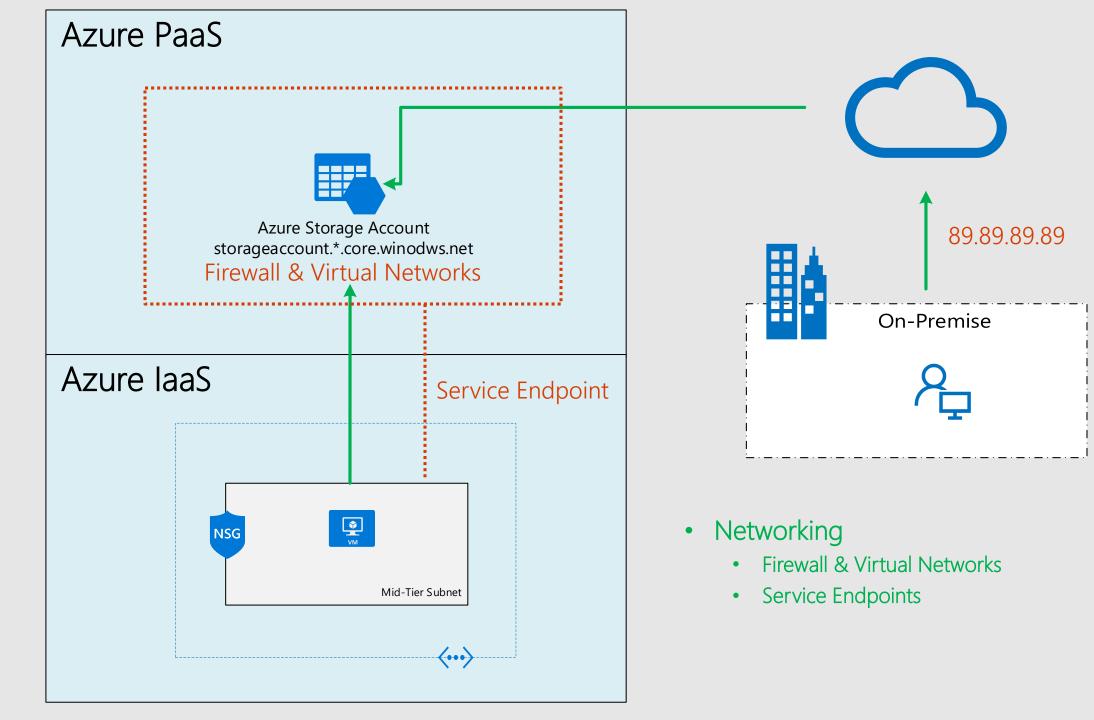

#### **Azure Storage Security**

| Management plane                                                                                                    | Data plane                                                                                                    | Encrypti                                                                                                    | on plane                                                                                                    | Analytics plane                                                                                                    |
|----------------------------------------------------------------------------------------------------|----------------------------------------------------------------------------------------------------|----------------------------------------------------------------------------------------------------|----------------------------------------------------------------------------------------------------|----------------------------------------------------------------------------------------------------|
| <ul> <li>The management plane consists of the<br/>resources used to manage your storage<br/>account</li> </ul>                                                                                                    | <ul> <li>Data Plane Security refers to the methods<br/>used to secure the data objects stored in<br/>Azure Storage – the blobs, queues, tables,</li> </ul>                                                                                                    | In Transit                                                                                                    | At Rest                                                                                                    | <ul> <li>Leverage Storage         Analytics (SA) to         gain storage     </li> </ul>                                       |
| <ul> <li>Access is granted by assigning the appriopriate Role Based Access Control to Azure AD users, Groups, Applications, at the right scope</li> <li>Predefined RBAC roles exist and custom roles can be created</li> </ul> | <ul> <li>Azure Storage – the blobs, queues, tables, and files. We've seen methods to encrypt the data and security during transit of the data, but how do you go about controlling access to the objects?</li> <li>Three authorization options         <ol> <li>Using Azure AD (Preview)</li> <li>Using Storage Account Keys</li> <li>Using Shared Access Signatures to grant controlled permissions</li> </ol> </li> <li>Limit access to the storage account based on network rules (firewall)</li> <li>Privatize Azure storage accounts to a</li> </ul> | <ul> <li>Use HTTPS when calling REST APIs or accessing storage objects</li> <li>Enforce HTTPS when creating SAS tokens</li> <li>SMB 3.0 encryption support for Azure Files</li> <li>Use Client-Side encryption to secure data that you send to storage</li> </ul> | <ul> <li>Encryption (ADE) to encrypt the OS and data disks in laaS VMs</li> <li>ADE leverages Bitlocker for Windows VMs</li> <li>ADE leverages DM-Crypt for Linux VMs</li> <li>Storage Service Encryption (SSE) automatically encrypts</li> </ul> | <ul> <li>SA will allow you to monitor storage authorization</li> <li>SA will allow you to perform logging and store</li> </ul> |
| <ul> <li>RBAC roles are defined at Azure AD level and can be scoped on subscription level and finegrained on underlying Azure resources</li> <li>Storage Keys can be used to access the</li> </ul>                             |                                                                                                    |                                                                                                    |                                                                                                    | metrics data                                                                                                    |
| data objects stored in the storage account,<br>for example blobs, table, que, files on<br>Azure file share                                                                                                    | <ul> <li>VNET with service endpoints</li> <li>Ability to create stored access policies for service-level SAS (account-level not supported atm)</li> <li>Use Immutable Storage for legal hold or time-based retention</li> </ul>                                                                                                    |                                                                                                    | your data when writing it to Azure Storage  SSE supports custom keys managed by Azure Key Vault                                                                                                    |                                                                                                    |

# Main Challenge

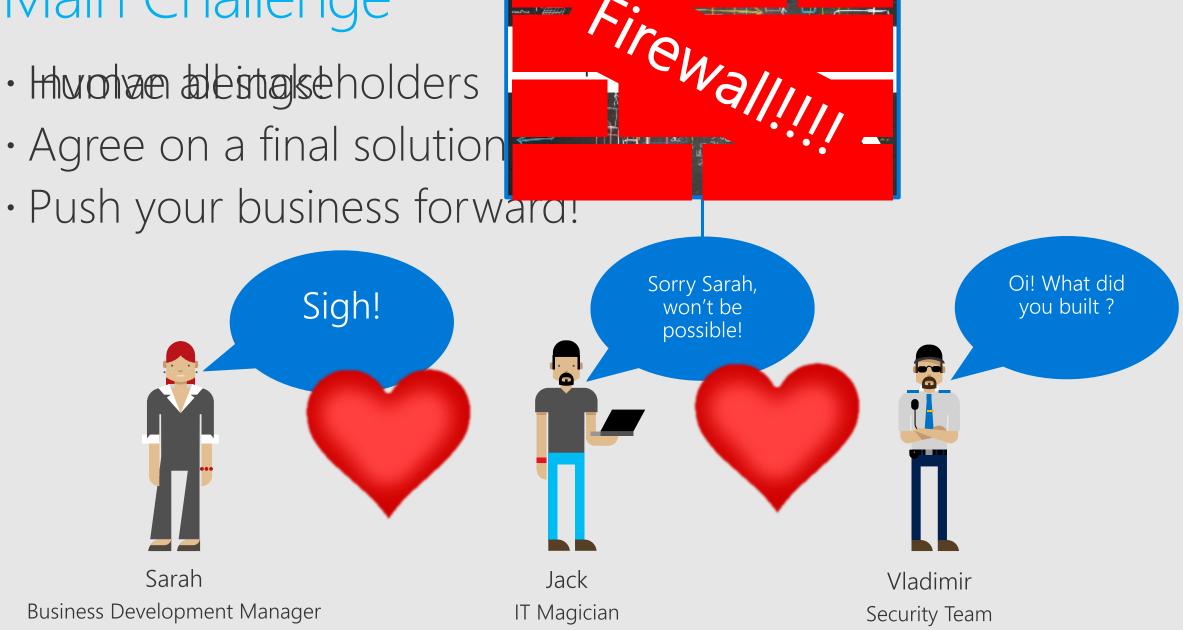

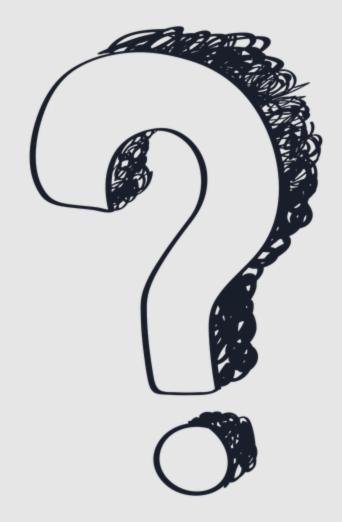

#### WHAT'S NEXT?

|             | Technical Track                                                       | Services & Management Track                              |  |
|-------------|-----------------------------------------------------------------------|----------------------------------------------------------|--|
| 15:00-15:30 | Break                                                                 |                                                          |  |
|             |                                                                       |                                                          |  |
| 15:30-16:15 | Improve your security score with Azure Security Center  Bart Verboven | Discover new insights with Azure's Data Science Services |  |
|             |                                                                       | Tim Van Durme                                            |  |